# Universidad Autónoma Metropolitana Unidad Azcapotzalco División de Ciencias Básicas e Ingeniería Licenciatura en Ingeniería en Computación

Proyecto de Investigación

Proyecto Terminal Modelado de sismos usando la escala sismológica Gutenberg-Richter y autómatas celulares

Versión Primera

Alumno:

César Enrique Salazar Sánchez

cesare\_363@hotmail.com

Matrícula:

206201062

Trimestre 14-I

Asesor:

M. en C. Germán Téllez Castillo

Asociado D

Departamento de Sistemas

# <span id="page-1-0"></span>Declaratoria

En caso de que el Comité de Estudios de la Licenciatura en (Licenciatura en Ingeniería en Computación) apruebe la realización de la presente propuesta, otorgamos nuestra autorización para su publicación en la página de la División de Ciencias Básicas e Ingeniería.

 $\hat{\mathbf{z}}$ 

César Enrique Salazar Sánchez

 $\frac{1}{\sqrt{2}}$ 

M. en C. Germán Téllez Castillo

# Contenido

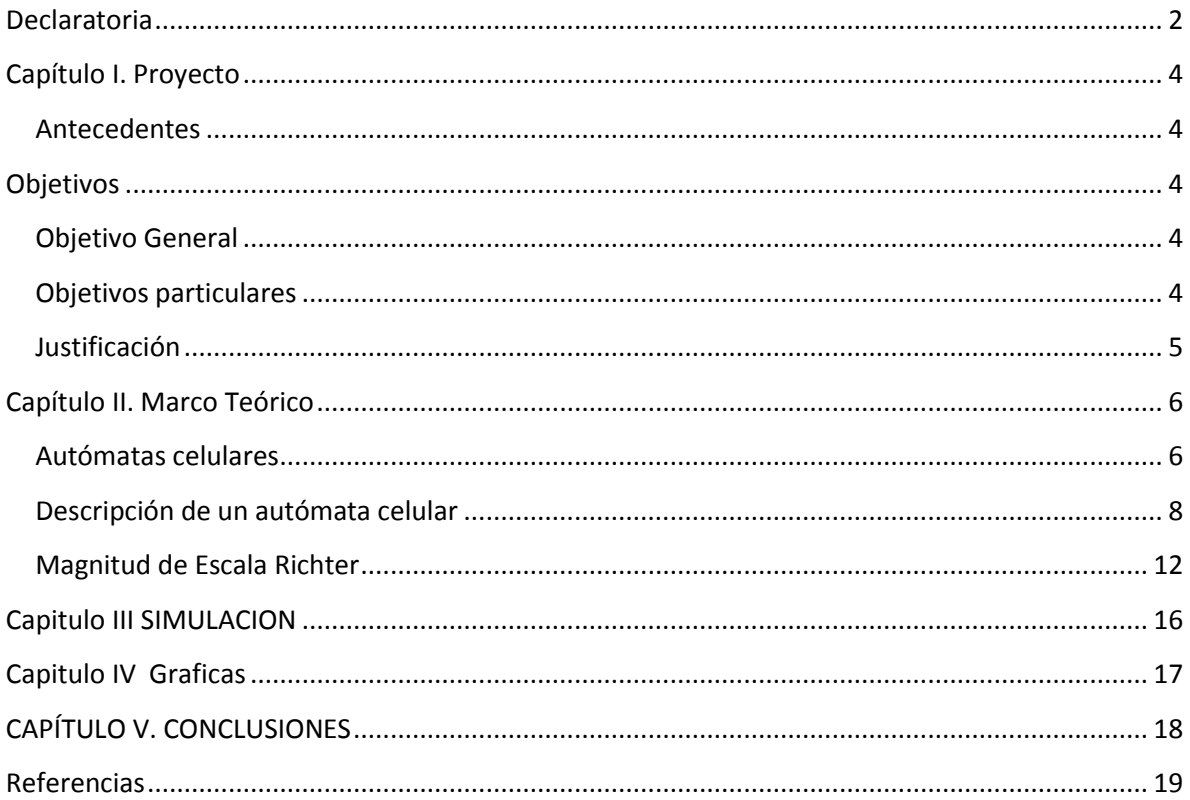

# <span id="page-3-1"></span><span id="page-3-0"></span>Capítulo I. Proyecto Antecedentes

Los autómatas celulares son una técnica para modelar sistemas complejos. Los sismos son definidos como sistemas dinámicos extendidos que evolucionan a estado crítico sin ningún tiempo característico o longitud de escalas. Al día de hoy no existe una estrategia que prediga cuándo y dónde ocurrirán sismos o de qué intensidad pueden llegar a ser [12,13]. A pesar de esto existe una escala que intenta reflejar la intensidad de un movimiento sísmico la cual es llamada Gutenberg-Richter. En este proyecto terminal diseñaremos un modelo de autómata celular capaz de reproducir rasgos de sismos.

El modelo a ser diseñado tendrá estados continuos, tiempo discreto y células de carga; la simulación de la actividad sísmica se hará con el uso de potenciales. Se simularan diferentes magnitudes de sismos y tamaño de vecindades con el objeto de emular la escala de Gutenberg-Richter (GR).

# <span id="page-3-2"></span>**Objetivos**

## <span id="page-3-3"></span>Objetivo General

Diseñar un autómata celular (AC) que permita modelar la actividad sísmica considerando la escala sismológica Gutenberg-Richter.

### <span id="page-3-4"></span>Objetivos particulares

Estudiar y analizar la teoría de autómatas celulares necesaria para resolver el problema planteado.

Implementar un modelo matemático que sea capaz de reproducir la dinámica de los sismos en diferentes tipos de suelo.

Implementar un sistema tal que incorpore el modelo diseñado y una interfaz gráfica amigable para el usuario, usando el lenguaje de programación C#.

### <span id="page-4-0"></span>Justificación

Un terremoto es una fractura que inicia a nivel local y se propaga rápidamente a través de la corteza terrestre para disiparse con el tiempo o al encontrar puntos de contacto fuertes. Un sismo es descrito como un proceso no lineal que involucra una variedad de fuerzas bajo la influencia de la heterogeneidad de la corteza terrestre. Los terremotos ocurren principalmente en los límites de las placas tectónicas, casi todo el movimiento se produce a través de una red estrecha de grietas o irregularidades de la superficie terrestre; la fricción entre las fallas tectónicas genera un deslizamiento el cual va a forzar al suelo a deformarse y acumular presiones entre las mismas, este aumento de presión de las placas eventualmente forza a la roca a una fractura a lo largo de alguna falla debilitada, de esta forma la tensión acumulada en pocos centímetros por años, décadas y siglos generan cambios de varios metros. La energía almacenada se libera en forma de calor, dañando las rocas circunvecinas y generándose ondas sísmicas [12]. Este proceso implica la interacción visco-elástica y fuerzas de fricción bajo la influencia de las heterogeneidades de la corteza, fluidos en las grietas de las rocas, placas tectónicas y otras complicaciones. Al día de hoy no existe una estrategia que prediga cuando y donde ocurrirán tales rupturas o que tan grandes pueden ser [12,13]. A pesar de estas complejidades existe una escala propuesta en 1956 por Gutenberg y Richter [13] que intenta reflejar la intensidad de un movimiento sísmico.

Diversos modelos han sido propuestos con el objetivo de entender la dinámica de los sismos. Las primeras aproximaciones se basaron en el modelo masa-resorte. El modelo que proponemos en este proyecto terminal está basado en la herramienta de Modelación llamada Autómatas Celulares (AC). Los autómatas celulares son sistemas dinámicos discretos en donde el espacio y el tiempo toman valores discretos; un autómata celular genera su dinámica sobre una retícula, en particular utilizaremos una retícula cuadrada, cada cuadro de la retícula es llamado célula; esta célula toma su valor de un conjunto finito de valores llamados estados. El valor o estado de una célula es obtenido o es dado por una función, llamada función local, la cual toma en cuenta los estados de los vecinos (vecindad) de la célula. La vecindad de una célula es el conjunto de las células que influyen en el valor de una célula; existen diferentes tipos de vecindades (Von Neumann, Moore,...) que en función del problema a modelar es la que se ocupa. En esta propuesta implementaremos un autómata celular con estados continuos y vecindad de Moore, la cual nos permitirá tener información de los ocho vecinos que rodean a toda célula; esto nos permitirá simular sismos de magnitudes similares a los que ocurren actualmente y ver sus respectivas dinámicas; dado que se trata de fenómenos no lineales una pequeña variación en las condiciones iniciales generara dinámicas diferentes. Los resultados de las simulaciones deberán emular la escala Gutenberg-Richter.

En la actualidad, la dinámica que genera un sismo no es del todo entendida, la propagación de las ondas sísmicas varia, se conjetura, por el tipo de suelo, la intensidad del sismo, la duración de la intensidad máxima del sismo, la zona del epicentro, entre otros; por lo que existe la necesidad de estudiar, analizar, y entender la dinámica sísmica.

En este proyecto terminal se obtendrá un sistema que nos permita variar las condiciones iniciales y parámetros fundamentales de un sismo y que por medio de la simulación con los valores asignados, nos permitirá ver sus efectos, esto es, el sistema permitirá experimentar diversas hipótesis relativas a los sismos; esto permitirá un mayor entendimiento de la dinámica de un sismo y por consiguiente, se podrán sugerir medidas que contribuyan a disminuir sus efectos en la población y por ende en la economía del país. Además, al sistema que diseñaremos se le implementará una interfaz gráfica que permita al usuario del sistema interactuar con el mismo de forma eficiente.

# <span id="page-5-0"></span>Capítulo II. Marco Teórico

## <span id="page-5-1"></span>Autómatas celulares

El desarrollo de los autómatas celulares AC, comenzó alrededor de 1943 cuando JOHN VON NEUMANN empezó a considerar la posibilidad de generación de vida artificial, tratando de que un autómata se copiara a sí mismo. Bajo sugerencia de su colega STANISLAW MARCIM ULAM, VON NEUMANN utilizó patrones sobre una cuadrícula en el plano, las cuales evolucionan según una regla de transformación fija. De esta forma el problema de auto reproducción mecánica, quedaba reducido a la búsqueda de ciertas configuraciones que, con la aplicación de la regla, dieran lugar a copias idénticas.

Muchos AC interesantes han surgido desde entonces; algunos como juegos de computadora, que gracias a las facilidades computacionales y a las diversas TESELACIONES del plano, es posible aplicar reglas locales que dan lugar a vistosos cambios en las configuraciones; tal es el caso del llamado Juego de la Vida presentado por el matemático británico JOHN HORTON CONWAY, en la columna MATHEMATICAL GAMES de SCIENTIFIC AMERICAN, en octubre de 1970.

EDWARD FREDKIN en 1960, formuló el concepto de mecánica de la información, en analogía con la mecánica cuántica. Su formulación se basa en el supuesto de que el mundo físico proporciona constantemente información y puede, por consiguiente, modelarse como un gran AC de tres dimensiones. En 1965, JOHN HOLLAND utilizó AC para resolver problemas de adaptación y optimización. HEDLUND (1969) y RICHARDSON (1972) estudian los AC como sistemas dinámicos. Actualmente los AC se están aplicando a diferentes áreas del conocimiento: física, biología, química, matemáticas y ciencias de la computación, entre otros.

Un representante en la actualidad del estudio de los AC es Stephen Wolfram ha realizado numerosas investigaciones sobre el comportamiento cualitativo de los A.C. Con base en su trabajo sobre AC unidimensionales, con dos o tres estados, sobre configuraciones periódicas que se presentan en el A.C., observó sus evoluciones para configuraciones iniciales aleatorias. Así, dada una regla, el A.C. exhibe diferentes comportamientos para diferentes condiciones iniciales. Al observar estos diferentes comportamientos estableció cuatro diferentes calcificaciones para un AC, estas son:

- a) Clase I. La evolución lleva a una configuración estable y homogénea, es decir, todas las células terminan por llegar al mismo valor.
- b) Clase II. La evolución lleva a un conjunto de estructuras simples que son estables o periódicas.
- c) Clase III. La evolución lleva a un patrón caótico.
- d) Clase IV. La evolución lleva a estructuras aisladas que muestran un comportamiento complejo (es decir, ni completamente caótico, ni completamente ordenado, sino en la línea entre uno y otro, este suele ser el tipo de comportamiento más interesante que un sistema dinámico puede presentar).

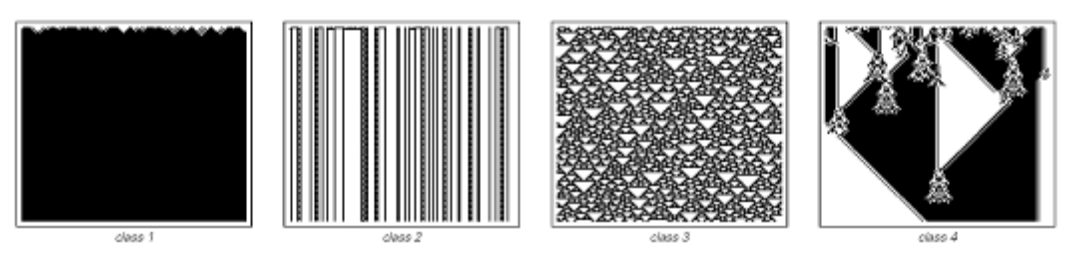

**Figura 1. Ejemplos de las clases de los AC según Stephen Wolfram. De izquierda a derecha se observan las clasificaciones I a IV.**

Los autómatas celulares pueden ser usados para modelar numerosos sistemas físicos que se caractericen por un gran número de componentes homogéneos y que interactúen localmente entre sí. De hecho, cualquier sistema real al que se le puedan analogar los conceptos de "vecindad", "estados de los componentes" y "función de transición" es candidato para ser modelado por un AC. Algunos ejemplos de áreas en donde se utilizan los autómatas celulares son:

- Modelación de flujo de tránsito vehicular y de peatones.
- Modelación de fluidos (gases o líquidos).
- Modelación de la evolución de células o virus como el VIH.
- Modelación de procesos de per colocación.

### <span id="page-7-0"></span>Descripción de un autómata celular

Un AC consta de los siguientes elementos:

Un enrejado, retícula, arreglo o lattice regular de celdas o células.

A cada celda se le asigna un valor, llamado estado; el conjunto de estados es finito.

Cada celda tiene un conjunto finito de celdas vecinas, llamada vecindad de la célula. La relación de vecindad es uniforme.

Una función de transición que es discreta y temporal y que indica cuál será el estado de una celda en el instante t+1, con base en su estado y los estados de su vecindad en el tiempo t. La función es la misma para todas las celdas.

### Conceptos

Definición 1. Una retícula (o una lattice), es un arreglo regular de elementos de dimensión de Z+; los elementos del lattice son llamados celdas o células. A cada célula se le asigna un valor de una familia de conjuntos finitos llamados conjuntos de estados. Ver figura 2.

Definición 2. Un lattice L, es homogéneo si todas sus celdas toman su valor a partir del mismo conjunto S.

Definición 3. Sea L un lattice homogéneo y r e L una célula, el estado de r es un elemento s e S, esto es.  $r < s$ .

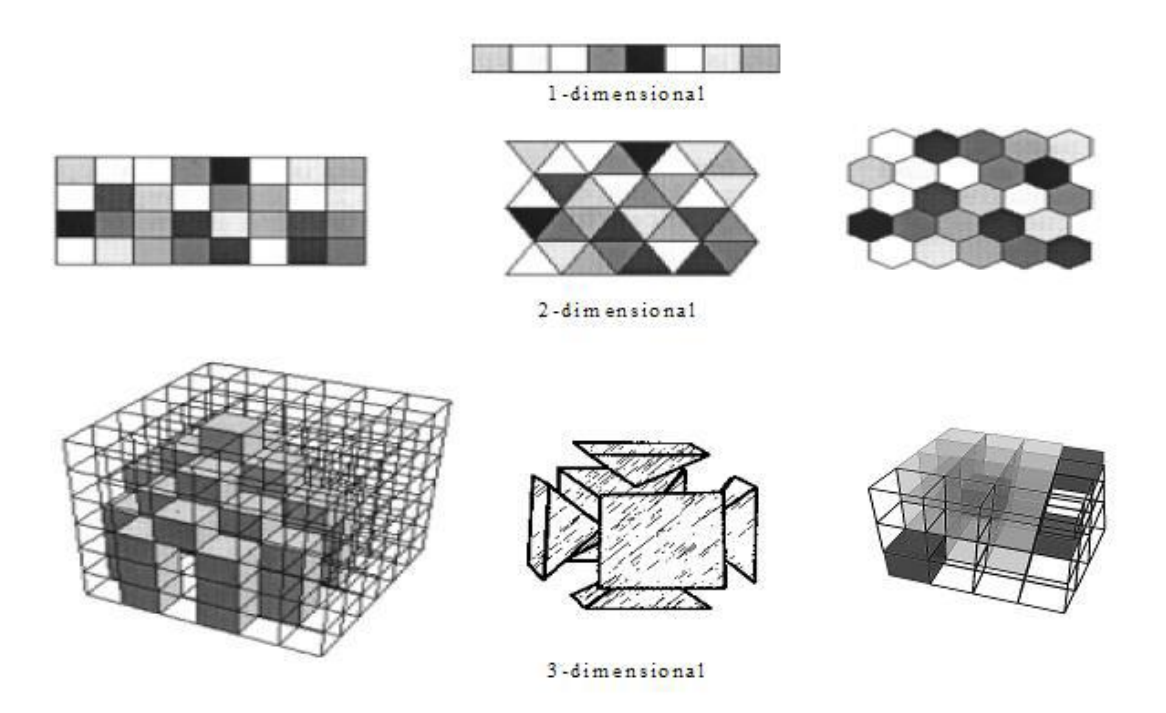

Figura 2. Lattices de una, dos y tres dimensiones, note que las células no necesariamente son cuadradas.

El tiempo avanza en etapas discretas y la dinámica está dada por una regla explícita llamada función local. La función local es usada en cada etapa de tiempo sobre cada célula para determinar su nuevo estado a partir del estado actual de ciertas células, llamadas la vecindad de la célula, es decir, la función local toma los estados de la vecindad de la célula como argumento y devuelve como resultado el nuevo estado de la célula correspondiente.

Las células cambian sus estados en etapas de tiempo discreto de acuerdo a la función local. Estos cambios de estado de las células podrían o no realizarse de forma sincronizada para todas las células del lattice, dependiendo de la naturaleza del problema que se modele. Si el lattice es homogéneo todas las células operan bajo la misma función local.

Observación: La definición 1 implica que una lattice puede ser infinita, sin embargo, implementar esto en un programa de computadora es imposible, por esta razón, las lattices se consideran compuestas por un número finito de células, y se implementan siguiendo algunas condiciones de frontera, a saber:

Frontera periódica. Es una frontera en donde los bordes opuestos de una lattice se consideran conectados.

Para una lattice de una dimensión, la frontera periódica permite visualizar geométricamente al lattice en dos dimensiones como una circunferencia.

Para una lattice de dos dimensiones, esta frontera permite visualizar geométricamente al lattice en tres dimensiones como un TOROIDE, como se muestra en la figura 3.

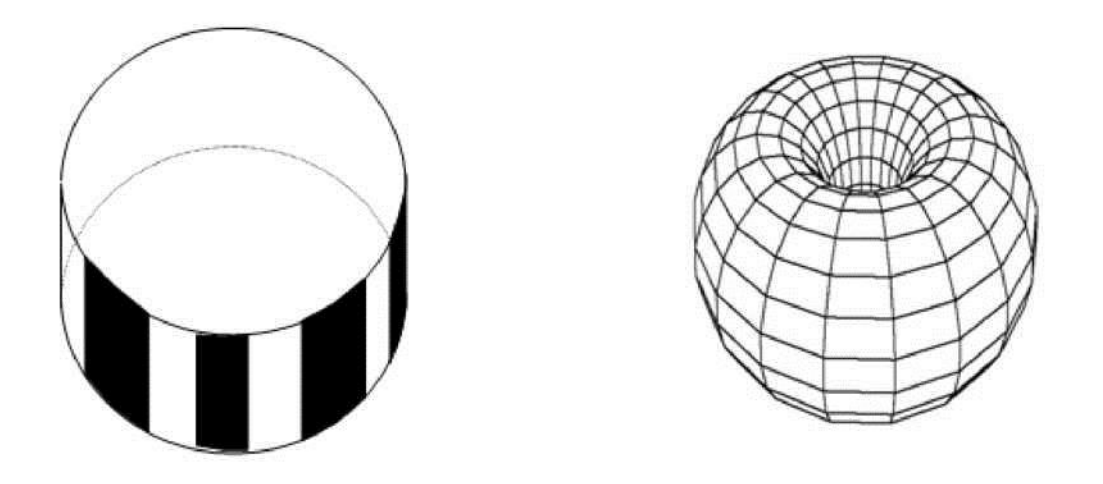

Figura 3. Lattice con frontera periódica de varias dimensiones.

Frontera abierta. Es una frontera en donde fuera de ella el lattice se considera que existen células con un valor fijo tomado de S.

Frontera reflectora. Es una frontera en donde los valores de las células en la frontera del lattice se consideran reflejados fuera de esta.

Sin frontera. Es una lattice que comienza con algún tamaño finito y que crece dinámicamente conforme se va requiriendo.

Nota: No debe confundirse con una definición anterior que implica una lattice inicialmente infinita.

Combinación de las anteriores. En algunos casos podemos considerar los extremos del lattice con alguno de los tipos de frontera anteriormente citados, o que en otro extremo podría tener alguna otra condición. Esto le dará al lattice una geometría específica, por ejemplo si para una lattice en dos dimensiones se maneja una frontera periódica en dos extremos opuestos y una frontera abierta en los otros dos extremos, el lattice puede visualizarse en tres dimensiones como una banda circular.

En lo sucesivo, dada una lattice L, esta será considerada como una lattice homogénea finita con cierta condición de frontera; además se identificara al índice j con la j-ésima célula de L, con j e{0,..., n-1}eZ, siendo n el número de células de L.

Otro concepto esencial en la definición de un AC es el de vecindad; a cada célula de una lattice le corresponde un conjunto de células de la misma lattice:

Definición 4. Sea L una lattice y sea reL una célula. Una vecindad de tamaño neZ+ para r, es un conjunto finito de células  $N(r) = \{ki, ..., kn\}$  c L tal que r=kj para algún j, si re $N(r)$  o para ningún j en caso contrario.

Definición 5. Un Autómata Celular, AC es una TUPLA (L, S, N, f) donde:

L es una lattice de dimensión d, con deZ+. En el caso de una lattice finita, esta consiste de k células, y se le implementa con cierta condición de frontera.

 $S = \{0, 1, 2, \ldots, k-1\}$  es un conjunto finito de estados.

N es un conjunto de vecindades definido por:

 $N = \{N(r):$  reL es una célula y  $N(r)$  es la vecindad de r de tamaño neZ + Vr e L $\}$ 

f: Sn ^ S es una función llamada función de transición o función local. Esta función se aplica en cada paso de tiempo discreto sobre las células de L, tomando como argumentos los estados de las células de N(r), y regresando como resultado el nuevo valor de r para el

Siguiente paso de tiempo.

Definición 6. Un AC  $A = (L, S, N, f)$  se dice que es homogéneo si y solamente si:

L es homogénea

f se aplica a cada paso discreto de tiempo sobre todas las células de L por igual Si al menos se cumple 1, se dice que A es un AC de lattice homogénea.

Al conjunto de estados de todas las células del AC se le conoce como configuración del AC:

Definición 7. Sea  $A = (L, S, N, f)$  un AC. Una configuración de A es una función Tt: L  $\wedge S$ que asocia a cada célula del lattice L en el tiempo t, un estado de S.

Dada una configuración, asignarle nuevos estados a todas las células para generar una nueva configuración, a través de la función de transición del AC, se conoce como función global.

Definición 8. Sea  $A = (L, S, N, f)$  un AC. La función global es una función F: L  $\wedge$  L que se aplica evaluando F sobre cada una de las células del conjunto de células del AC en el tiempo t, es decir, sobre una configuración Tt del AC en el tiempo t, y regresa nuevos valores para todas las células del AC, es decir, se pasa de la configuración Tt de A, a la configuración Tt+i de A, del tiempo t al  $t + 1$ .

Escala Richter y Escala Mercalli

 Uno de los mayores problemas para la medición de un terremoto es la dificultad inicial para coordinar los registros obtenidos por sismógrafos ubicados en diferentes puntos ("Red Sísmica"), de modo que no es inusual que las informaciones preliminares sean discordantes ya que se basan en informes que registraron diferentes amplitudes de onda. Determinar el área total abarcada por el sismo puede tardar varias horas o días de análisis del movimiento mayor y de sus réplicas. La prontitud del diagnóstico es de importancia capital para echar a andar los mecanismos de ayuda en tales emergencias.

 A cada terremoto se le asigna un valor de magnitud (Richter) único, pero la evaluación se realiza, cuando no hay un número suficiente de estaciones, principalmente basada en registros que no fueron realizados forzosamente en el epicentro sino en puntos cercanos. De allí que se asigne distinto valor a cada localidad o ciudad e interpolando las cifras se consigue ubicar el epicentro.

El primer sismógrafo o sismoscopio, inventado en el año 132 D. de C. en China por Chang Heng

 Una vez coordinados los datos de las distintas estaciones, lo habitual es que no haya una diferencia asignada mayor a 0.2 grados para un mismo punto. Esto puede ser más difícil de efectuar si ocurren varios terremotos cercanos en tiempo o área.

 Aunque cada terremoto tiene una magnitud única, su efecto variará grandemente según la distancia, la condición del terreno, los estándares de construcción y otros factores.

 Resulta más útil entonces catalogar cada terremoto según su energía intrínseca. Esta clasificación debe ser un número único para cada evento, y este número no debe verse afectado por las consecuencias causadas, que varían mucho de un lugar a otro según mencionamos en el primer párrafo.

#### <span id="page-11-0"></span>Magnitud de Escala Richter

### Charles Richter

 Representa la energía sísmica liberada en cada terremoto y se basa en el registro sismográfico.

Es una escala que crece en forma potencial o semilogarítmica, de manera que cada punto de aumento puede significar un aumento diez o más veces mayor de la magnitud de las ondas (vibración de la tierra), pero la energía liberada aumenta 32 veces. Una magnitud 4 no es el doble de 2, sino que 100 veces mayor.

(El Doctor en física de la Universidad de Barcelona, Sr. Josep Vila, nos aporta que entre magnitud 2 y magnitud 4, lo que aumenta 100 veces sería la amplitud de las ondas y no la energía. La energía aumentaría un factor 33 cada grado de magnitud, con lo cual sería 1000 veces cada dos unidades)

Magnitud en Escala Richter

Efectos del terremoto

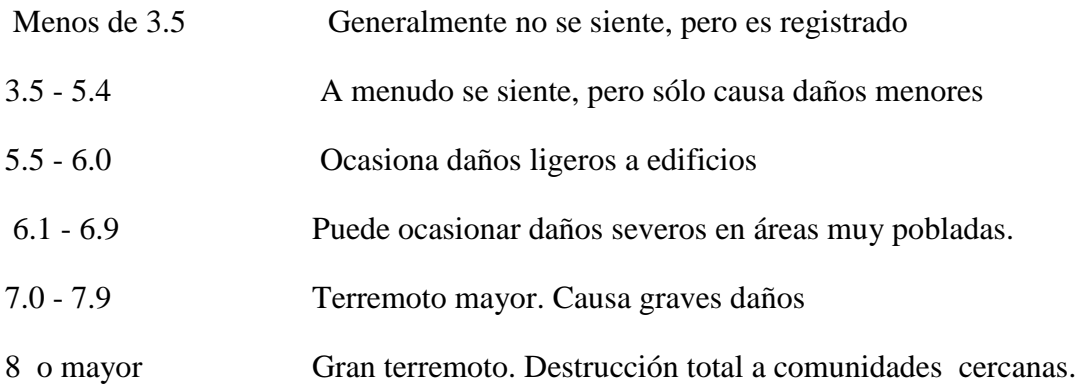

 (NOTA: Esta escala es "abierta", de modo que no hay un límite máximo teórico, salvo el dado por la energía total acumulada en cada placa, lo que sería una limitación de la Tierra y no de la Escala)

 El gran mérito del Dr. Charles F. Richter (del California Institute for Technology, 1935) consiste en asociar la magnitud del Terremoto con la "amplitud" de la onda sísmica, lo que redunda en propagación del movimiento en un área determinada. El análisis de esta onda (llamada "S") en un tiempo de 20 segundos en un registro sismográfico, sirvió como referencia de "calibración" de la escala. Teóricamente en esta escala pueden darse sismos de magnitud negativa, lo que corresponderá a leves movimientos de baja liberación de energía.

 Creada en 1902 por el sismólogo italiano Giusseppe Mercalli, no se basa en los registros sismográficos sino en el efecto o daño producido en las estructuras y en la sensación percibida por la gente. Para establecer la Intensidad se recurre a la revisión de registros históricos, entrevistas a la gente, noticias de los diarios públicos y personales, etc. La Intensidad puede ser diferente en los diferentes sitios reportados para un mismo terremoto (la Magnitud Richter, en cambio, es una sola)y dependerá de

a)La energía del terremoto,

b)La distancia de la falla donde se produjo el terremoto,

c)La forma como las ondas llegan al sitio en que se registra (oblícua, perpendicular, etc,)

d)Las características geológicas del material subyacente del sitio donde se registra la Intensidad y, lo más importante,

e)Cómo la población sintió o dejó registros del terremoto.

Los grados no son equivalentes con la escala de Richter. Se expresa en números romanos y es proporcional, de modo que una Intensidad IV es el doble de II, por ejemplo.

Grado I

Sacudida sentida por muy pocas personas en condiciones especialmente favorables.

Grado II

 Sacudida sentida sólo por pocas personas en reposo, especialmente en los pisos altos de los edificios. Los objetos suspendidos pueden oscilar.

### Grado III

 Sacudida sentida claramente en los interiores, especialmente en los pisos altos de los edificios, muchas personas no lo asocian con un temblor. Los vehículos de motor estacionados pueden moverse ligeramente. Vibración como la originada por el paso de un carro pesado. Duración estimable

### Grado IV

 Sacudida sentida durante el día por muchas personas en los interiores, por pocas en el exterior. Por la noche algunas despiertan. Vibración de vajillas, vidrios de ventanas y puertas; los muros crujen. Sensación como de un carro pesado chocando contra un edificio, los vehículos de motor estacionados se balancean claramente.

Grado V

Sacudida sentida casi por todo el mundo; muchos despiertan. Algunas piezas de vajilla, vidrios de ventanas, etcétera, se rompen; pocos casos de agrietamiento de aplanados; caen objetos inestables . Se observan perturbaciones en los árboles, postes y otros objetos altos. Se detienen de relojes de péndulo.

### Grado VI

Sacudida sentida por todo mundo; muchas personas atemorizadas huyen hacia afuera. Algunos muebles pesados cambian de sitio; pocos ejemplos de caída de aplanados o daño en chimeneas. Daños ligeros.

### Grado VII

Advertido por todos. La gente huye al exterior. Daños sin importancia en edificios de buen diseño y construcción. Daños ligeros en estructuras ordinarias bien construidas; daños considerables en las débiles o mal planeadas; rotura de algunas chimeneas. Estimado por las personas conduciendo vehículos en movimiento.

### Grado VIII

Daños ligeros en estructuras de diseño especialmente bueno; considerable en edificios ordinarios con derrumbe parcial; grande en estructuras débilmente construidas. Los muros salen de sus armaduras. Caída de chimeneas, pilas de productos en los almacenes de las fábricas, columnas, monumentos y muros. Los muebles pesados se vuelcan. Arena y lodo proyectados en pequeñas cantidades. Cambio en el nivel del agua de los pozos. Pérdida de control en la personas que guían vehículos motorizados.

### Grado IX

Daño considerable en las estructuras de diseño bueno; las armaduras de las estructuras bien planeadas se desploman; grandes daños en los edificios sólidos, con derrumbe parcial. Los edificios salen de sus cimientos. El terreno se agrieta notablemente. Las tuberías subterráneas se rompen.

### Grado X

Destrucción de algunas estructuras de madera bien construidas; la mayor parte de las estructuras de mampostería y armaduras se destruyen con todo y cimientos; agrietamiento considerable del terreno. Las vías del ferrocarril se tuercen. Considerables deslizamientos en las márgenes de los ríos y pendientes fuertes. Invasión del agua de los ríos sobre sus márgenes.

### Grado XI

Casi ninguna estructura de mampostería queda en pie. Puentes destruidos. Anchas grietas en el terreno. Las tuberías subterráneas quedan fuera de servicio. Hundimientos y derrumbes en terreno suave. Gran torsión de vías férreas.

### Grado XII

Destrucción total. Ondas visibles sobre el terreno. Perturbaciones de las cotas de nivel (ríos, lagos y mares). Objetos lanzados en el aire hacia arriba.

# <span id="page-15-0"></span>Capitulo III SIMULACION

Utilizando el las reglas del algoritmo -Establecer Vi, j Inicial Magnitud Suelo -Establecer suelo vecinos de Vi, j Suelo de vecino1, vecino2,...., vecino8 -Establecer la resistencia de cada tipo de suelo -Propagar magnitud a cada vecino -Establecer vecinos como los nuevos Vi, j

Establecido el algoritmo (véase figura.4.), La representación de la propagación del sismo qudaria establecida por los vecinos.

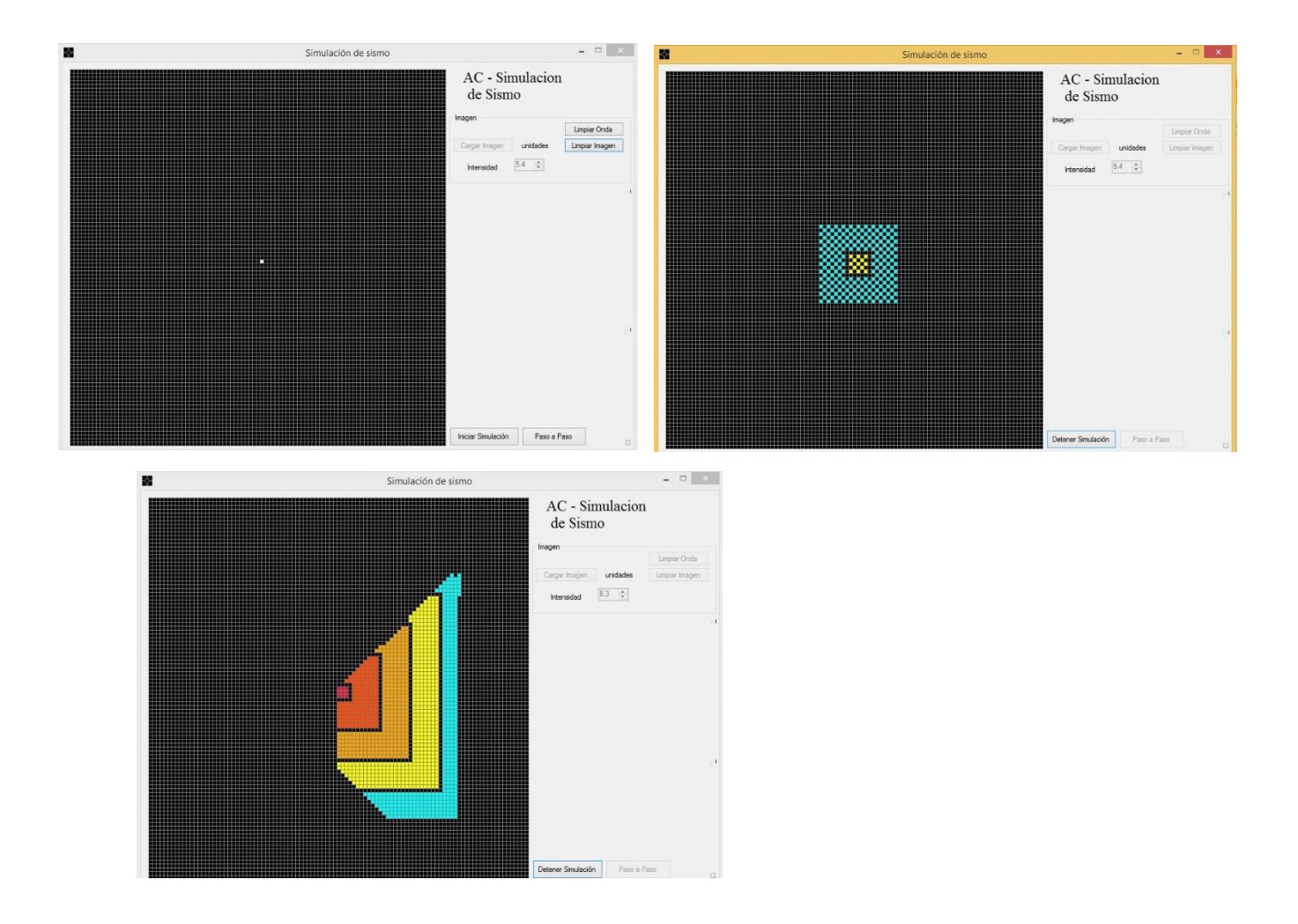

Figura 4. Simulación del movimiento

### Sismógrafo.

Las vibraciones se detectan mediante unos instrumentos llamados sismógrafos. Unos son péndulos verticales de gran peso, que inscriben el movimiento por medio de una aguja o estilete, sobre un papel ahumado. Otros son horizontales y al oscilar por la sacudida sísmica trazan un gráfico con una aguja sobre un papel ahumado arrollado a un tambor o cilindro que gira uniformemente.

El gráfico puede ser también señalado mediante un rayo de luz que incide sobre un papel fotográfico, en el cual van marcados los intervalos de tiempo por horas, minutos y segundos. Otros son péndulos invertidos llamados astáticos, constituidos por una gran masa, que permanece inmóvil, apoyada sobre un vástago.

En la actualidad los sismógrafos son electromagnéticos, recogiéndose el registro de los movimientos en cintas magnéticas que se pueden procesar y digitalizar por medio de computadoras. Mediante diversas observaciones y la comparación de datos de diferentes observatorios, se pueden trazar sobre un mapa las líneas isosistas, que unen los puntos en que se ha registrado el fenómeno con la misma intensidad y las homosistas, que unen todos los puntos en que la vibración se aprecia a la misma hora.

En cada observatorio debe haber diferentes tipos de sismógrafos: dos horizontales, orientados según el meridiano y el paralelo del lugar y uno vertical; para que sea posible apreciar todas las particularidades de cualquier movimiento sísmico. Los sismogramas son las gráficas marcadas por el estilete del sismógrafo, o el rayo luminoso, sobre el papel del tambor giratorio. En un sismograma se pueden diferenciar varias partes según la proximidad o lejanía del epicentro respecto al observatorio.

# <span id="page-16-0"></span>Capitulo IV Graficas

### Tipos de sismos.

Los principales tipos de sismos se presentan a contnuación:

Volcánicos: directamente relacionados con las erupciones volcánicas. Son de poca intensidad y dejan de percibirse a cierta distancia del volcán.

Tectónicos: originados por ajustes en la litosfera. El hipocentro suele encontrarse localizado a 10 ó 25 kilómetros de profundidad, aunque algunos casos se llegan a detectar profundidades de hasta 70 kilómetros.

Batisismos: su origen no está del todo claro, caracterizándose porque el hipocentro se encuentra localizado a enormes profundidades (300 a 700 kilómetros), fuera ya de los límites de la litosfera.

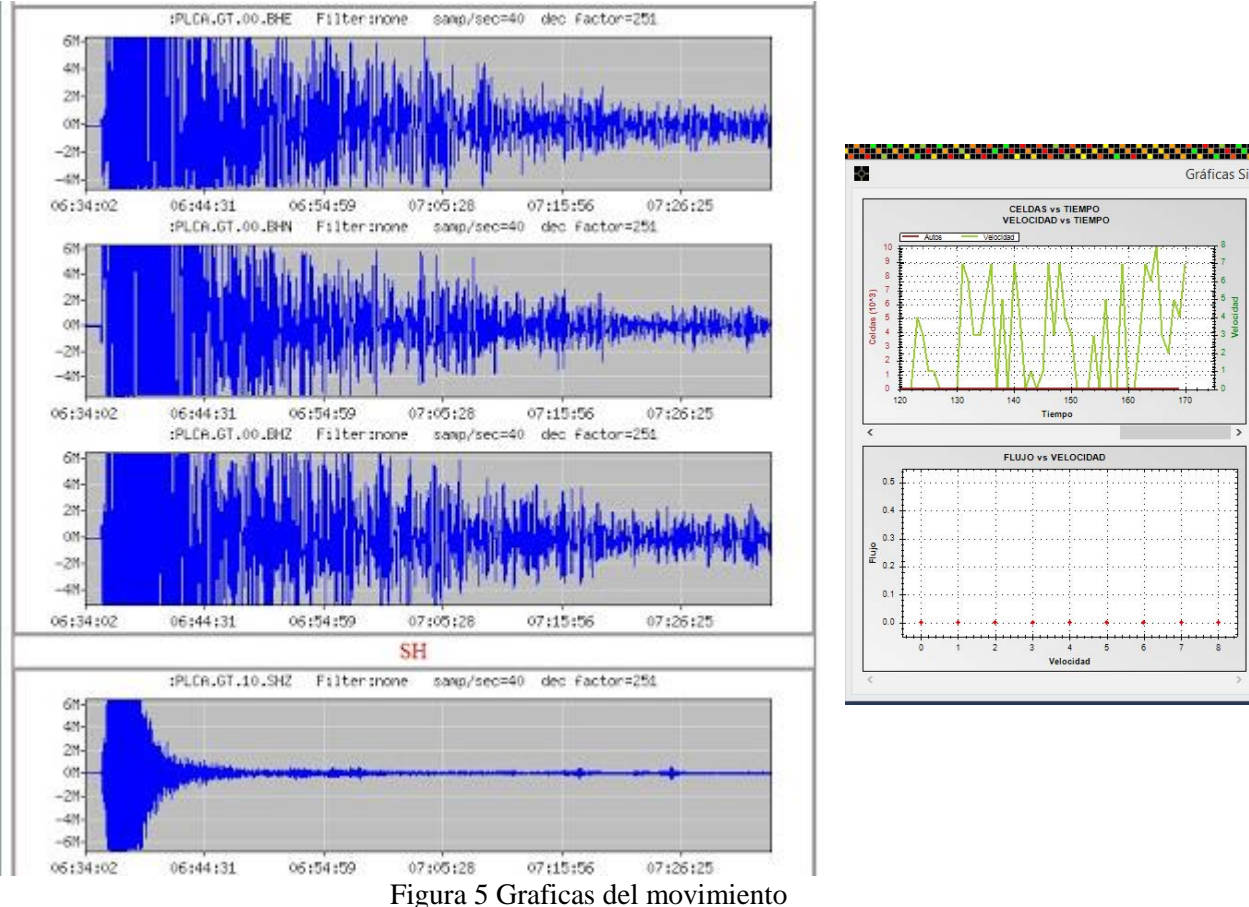

# FLUJO vs VELOCIDA

Gráficas Si

# <span id="page-17-0"></span>CAPÍTULO V. CONCLUSIONES

"La conclusión es que sabemos muy poco y sin embargo es asombroso lo mucho que conocemos. Y más asombroso todavía que un conocimiento tan pequeño pueda dar tanto poder." (Bertrand Russell. Matemático y filósofo británico).

Los autómatas celulares pueden facilitar el estudio de fenómenos físicos, con este proyecto estudiamos el movimiento sísmico con la Escala Gutenberg-Richter.

La representación de los tipos de suelos fue representado por un diferentes colores para identificar cada uno, esto para facilitar la programación Para cada porcentaje de suelo, con esto obtenemos una mayor simpleza en la programación.

La variación del tamaño de cada tipo de suelo se escogió para no contar solo con una sola representación de un solo suelo sino con diversos porcentajes y tipos de suelo, todo esto con la finalidad de poder observar el comportamiento de las placas a diferentes resistencias de suelo a diferentes tiempos.

Esta dinámica rápida se describe mediante un modelo de autómata celular. Se presentan algunos resultados del modelo previamente introducido, comparándolo con otras versiones del mismo, en particular con el caso sin el mecanismo de relajación interna; siempre teniendo presente la fenomenología de los terremotos

# <span id="page-18-0"></span>Referencias

[1] J. Von Neumann, Theory of Self-Reproducing Automata, University of Illinois, Urbana, 1966.

[2] B. Chopard, M. Droz, Cellular Automata Modeling of Physical systems, Cambridge University Press, Cambridge, 1998.

[3] S. Ulam, Random processes and transformations, in: Proceedings of the International Congress on Mathematicians, vol. 2, Cambridge, MA, USA, 1952, pp. 264- 275.

[4] R.P. Feynman, Simulating physics with computers, International Journal of Theoretical Physics 21 (6-7) (1982), pp. 467-488.

[5] S. Wolfram, Theory and Applications of Cellular Automata, World Scientific, Singapore, 1986.

[6] I. Bialynicki-Birula, Weyl, Dirac and Maxwell equations on a lattice as unitary cellular automata, Physical Review D 49 (1994), pp. 6920-6927.

[7] H. Chen, W.H. Matthaeus, L.W. Klein, Theory of multicolor lattice gas: A cellular automaton Poisson solver, Journal of Computational Physics 88 (1990) 433-466.

[8] S. Omohundro, Modeling cellular automata with partial differential equations, Physical D 10 (1-2) (1984), pp. 128-134.

[9] T. Toffoli, Cellular automata as an alternative to (rather than an approximation of) differential equations in modeling physics, Physical D 10 (1-2) (1984), pp. 117-127.

[10] G.Y. Vichniac, Simulating physics with cellular automata, Physical D 10 (1-2) (1984), 96-116.

[11] M.G. Danikas, I. Karafyllidis, A. Thanailakis, A.M. Bruning, Simulation of electrical tree growth in solid dielectrics containing voids of arbitrary shape, Modeling and Simulation in Materials Science and Engineering 4 (1996), pp. 535-552.

[12] E.F. Preston, J.S. SaMartins, J.B. Rundle, M. Anghel, W. Klein, Models of earthquake faults with long-range stress transfer, IEEE Computing in Science and Engineering 2 (2000) pp. 34-41.

[13] B. Gutenberg, C.F. Richter, Magnitude and energy of earthquakes, Annales Geophysical 9 (1956), pp. 1-15.

[14] G. Hernandez, Parallel and distributed simulations and visualizations of the Olami-Feder- Christensen earthquake model, Physical A 313 (2002), pp. 301-311.

[15] R. Burridge, L. Knopoff, Model and theoretical seismicity, Bulletin of Seismological Society of America 57 (3) (1967), pp. 341-371.

[16] I.G. Georgoudas et al. / Mathematical and Computer Modeling 46 (2007) pp. 124- 137

[17] P. Bak, C. Tang, Earthquakes as a self-organized critical phenomenon, Journal of Geophysical Research 94 (B11) (1989), pp. 15635-15637.

[18] P. Bak, C. Tang, K. Wiesenfield, Self-organized criticality: An explanation of 1/ f noise, Physical Review Letters 59 (1987), pp.381-384.

[19] J.M. Carlson, J.S. Langer, Mechanical model of an earthquake fault, Physical Review A 40 (1989), pp. 6470-6484.

[20] Z. Olami, H.J.S. Feder, K. Christensen, Self-organized criticality in a continuous, no conservative cellular automaton modeling earthquakes, Physical Review Letters 68 (8) (1992), pp. 1244-1247.

[21] G.Ch. Sirakoulis, I. Karafyllidis, A. Thanailakis, A CAD system for the construction and VLSI implementation of cellular automata algorithms using VHDL, Microprocessors and Microsystems 27

(8) (2003), pp. 381-396.

[22] G.Ch. Sirakoulis, I. Karafyllidis, D. Soudris, N. Georgoulas, A. Thanailakis, A new simulator for the oxidation process in integrated circuit fabrication based on cellular automata, Modeling and Simulation in Materials Science and Engineering 7 (4) (1999), pp.631-640.

[23] G.Ch. Sirakoulis, I. Karafyllidis, V. Mardiris, A. Thanailakis, Study of lithography profiles developed on non-planar Si surfaces, Nanotechnology 10 (4) (1999), pp. 421-427.

[24] G.Ch. Sirakoulis, I. Karafyllidis, A. Thanailakis, A cellular automaton model for the effect of population movement and vaccination on epidemic propagation, Ecological Modeling 133 (3) (2000), pp.209-223.

[25] T. Toffoli, CAM: A high-performance cellular automaton machine, Physica D 10 (1– 2) (1984), pp. 195–204.

[26] I. Karafyllidis, I. Andreadis, P. Tzionas, Ph. Tsalides, A. Thanailakis, A cellular automaton for the determination of the mean velocity of moving objects and its VLSI implementation, Pattern Recognition 29 (1996), pp. 689–699.

[27] I. Andreadis, I. Karafyllidis, P. Tzionas, A. Thanailakis, Ph. Tsalides, A new hardware module for automated visual inspection based on a cellular automaton architecture, Journal of Intelligent and Robotic Systems 16 (1996), pp. 89–102.

[28] G.Ch. Sirakoulis, A TCAD system for VLSI implementation of the CVD process using VHDL, Integration, the VLSI Journal 37 (1) (2004), pp. 63–81.

[29] T. Hwa, M. Kardar, Dissipative transport in open systems: An investigation of selforganized criticality, Physical Review Letters 62 (1989), pp. 181 3–1816.

[30] http://www.dtic.mil/dtic/tr/fulltext/u2/a043173.pdf

[31] http://www.cic.ipn.mx/posgrados/images/sources/cic/tesis/A060240.pdf

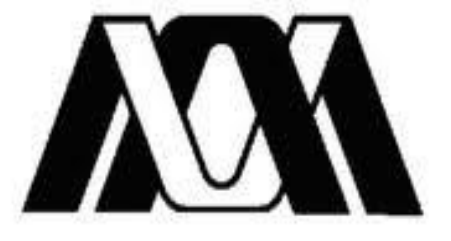

# Casa abierta al tiempo UNIVERSIDAD AUTONOMA METROPOLITANA

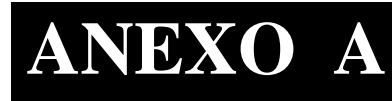

# **ANEXO A MANUAL DE USUARIO**

# **MODELACIÓN Y SIMULACIÓN DE SISMOS CON AUTOMATAS CELULARES**

**SALAZAR SANCHEZ CESAR ENRIQUE**

**DIRECTOR**

**M. EN C. GERMÁN TÉLLEZ CASTILLO.**

**TRIMESTRE 14I**

**10 DE ABRIL 2014**

# **Contenido**

Requerimientos de ejecución.

Hardware

Software

Vista de simulador

Interfaz grafica

Sección de parámetros

Sección de simulación

Área de visualización.

Ejecutar simulador.

Realizar una simulación.

Ejemplo de una simulación corriendo

# **Tabla de imágenes**

- Figura 1. Interfaz gráfica del simulador.
- Figura 2. Sección de parámetros de entrada.
- Figura 3. Sección de simulación.
- Figura 4. Área de visualización.
- Figura 5. Inicializando tiempo
- Figura 6. Inicializando magnitud
- Figura 7. Empezar la simulación.
- Figura 8. Generar gráficas.
- Figura 9. Placas totales en el sismo.
- Figura 10. Valor de proliferación en diferentes etapas de tiempo.
- Figura 11. Curva de movimiento de las placas al final del tiempo.

# **Requerimientos de ejecución**

Para ejecutar el simulador se necesita una computadora con las siguientes características:

# **Hardware**

- Lector de CD.
- 512 MB en memoria RAM como mínimo.
- Procesador Pentium III como mínimo.

# **Software**

- Sistema Operativo Windows XP o Sistema Operativo Linux Ubuntu 9.4 (distribución libre) como mínimo.
- Lenguaje de programación C#

# **Vista del simulador**

El simulador muestra la dinámica de crecimiento de un tumor avascular por medio de autómatas celulares. La interfaz permite visualizar cómo se comporta un tumor avascular ingresando diferentes parámetros de entrada; además, el sistema genera gráficas con los datos producidos por la simulación del modelo creado.

# **Interfaz gráfica**

La interfaz gráfica del sistema cuanta con tres secciones (figura 1).

- I. Sección de parámetros.
- II. Sección de simulación
- **III.** Área de visualización**.**

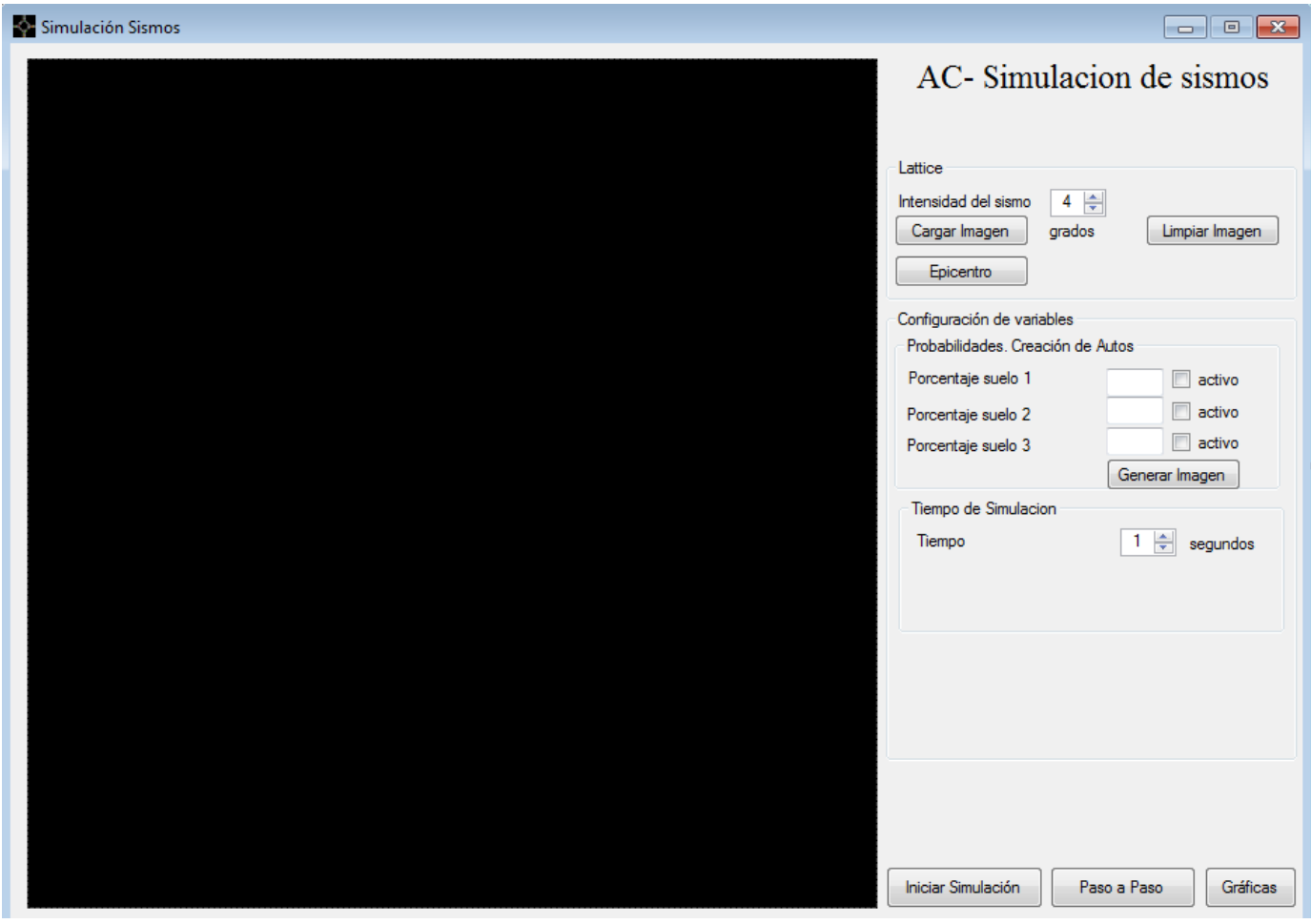

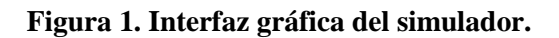

# **Sección de parámetros.**

La sección de parámetros está constituida por seis botones; los botones son:

- 1. Intensidad
- 2. Tiempo.
- 3. Porcentaje de tipo de suelo A
- 4. Porcentaje de tipo de suelo B
- 5. Porcentaje de tipo de suelo C

**INTENCIDAD:** Base de un sismo tomando como base mayor a 4.1un sismo. Este cuenta con un rango de parámetros de entrada a escoger hasta 9.

**Tiempo:** Duración estimada del sismo. Cuenta con un rango de tiempo de 0 a 120 seg

 **Porcentaje de tipo de suelo A**. Selección del porcentaje de la lattice de tipo de suelo de tipo arenoso

### **Porcentaje de tipo de suelo B**

### **Porcentaje de tipo de suelo C**

La sección de parámetros tiene el nombre de cada célula que se presenta en la simulación. Cada una tiene un color diferente (figura2).

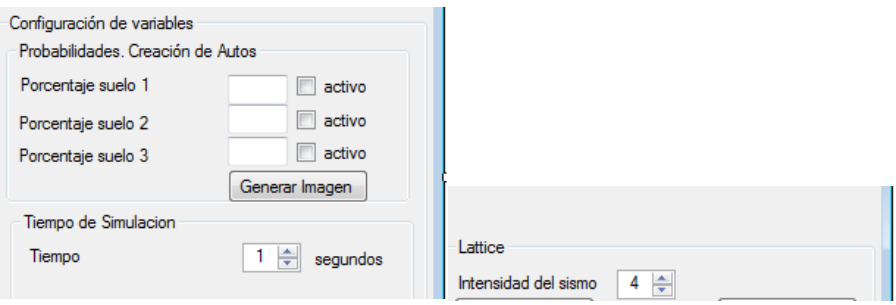

**Figura 2. Sección de parámetros de entrada.** 

# **Sección de simulación**

La sección de simulación cuenta con cuatro botones (figura 3) los cuales son:

- 1. Cargar Imagen
- 2. Epicentro
- 3. Iniciar Simulacion
- 4. Paso a paso
- 5. Gráficas.
- 6. Limpiar.

# PROYECTO TERMINAL

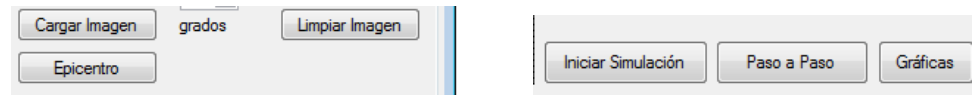

Figura 3. Sección de simulación.

**Cargar Imagen:** Este sirve para cargar la imagen del tipo de suelos seleccionados

### **Epicentro: Coordenadas del epicentro**

**Iniciar Simulación:** Con este botón se inicia la simulación en la interfaz. Previamente se tuvo que inicializar los parámetros.

**Paso a Paso:** Este botón sirve para ir viendo cada paso de la simulación.

**Graficas:** Este botón se activa una vez que se empieza la simulación. En cualquier momento se pueden solicitar y generar las cuatro gráficas. Una vez que se activa el botón, este cambia a "quitar gráficas"; de ser el caso, cierra las gráficas permitiendo seguir con la simulación.

**Limpia:** Para iniciar una nueva simulación desde el tiempo cero sin células presentes en el área de visualización, se debe de dar click en el botón llamado "Limpiar".

# **Área de visualización.**

En esta área es donde se visualiza la simulación. Muestra la dinámica de las células con cáncer con respecto al tiempo y se pintan de otro color (figura 4).

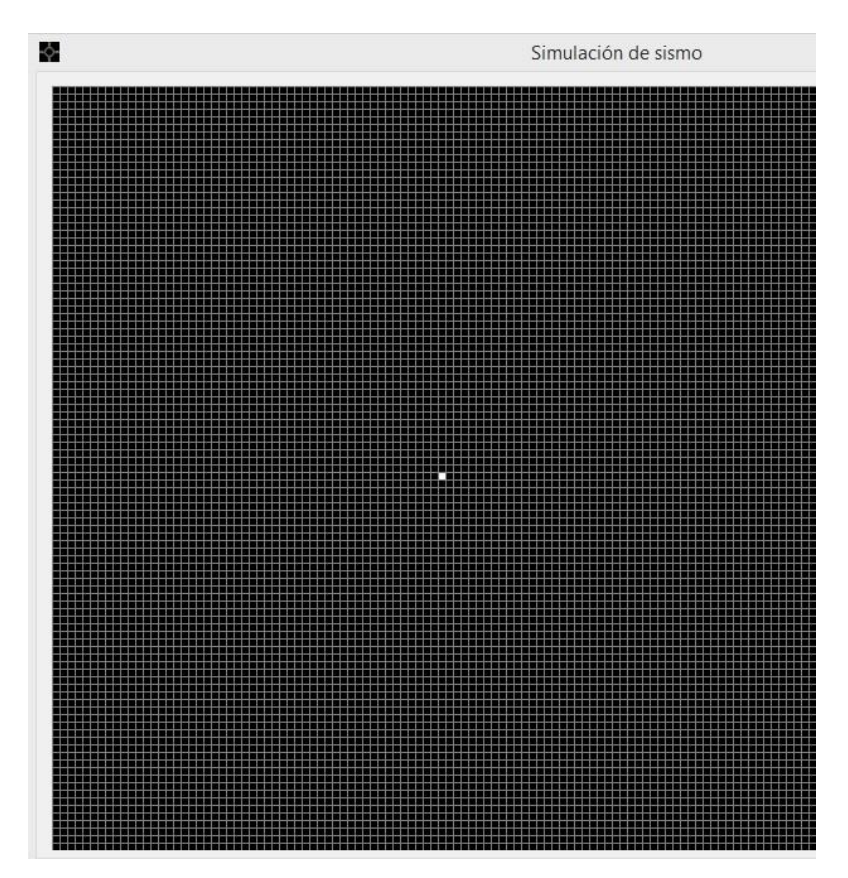

**Figura 4. Área de visualización.**

# **Ejecutar simulador**.

Para ejecutar el simulador se debe ingresar el CD, ingresar a la carpeta "Simulador" y dar doble click en el icono "Simulación de Sismos", aparecerá la interfaz del simulador.

# **Realizar una simulación.**

Para crear una simulación se deben seguir los siguientes pasos:

- 1. Configurar las seis variables de entrada.
- 2. Empezar la simulación con el botón de empieza.
- 3. Pausar la simulación para ver las graficas.
- 4. Generar gráficas.
- 5. Quitar gráficas.
- 6. Continuar la simulación.
- 7. Detener.

### **Ejemplo de una simulación corriendo**

Este ejemplo contiene los parámetros de entrada:

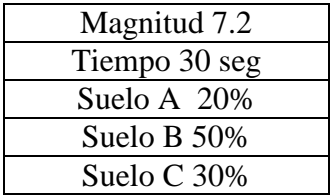

Después de inicializar los parámetros, podemos empezar la simulación (figura 5).

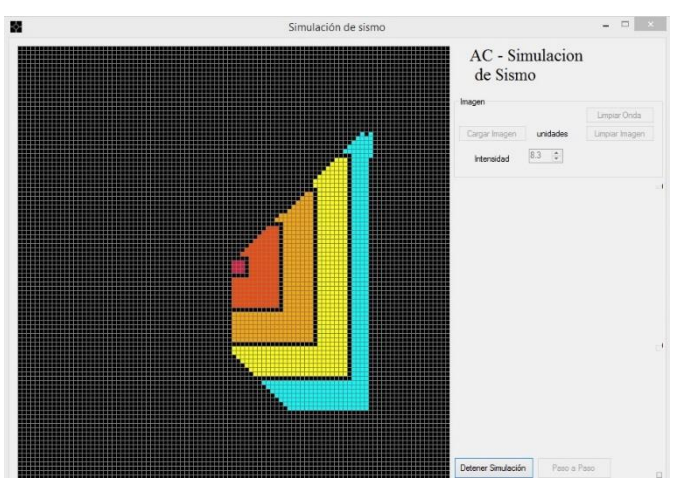

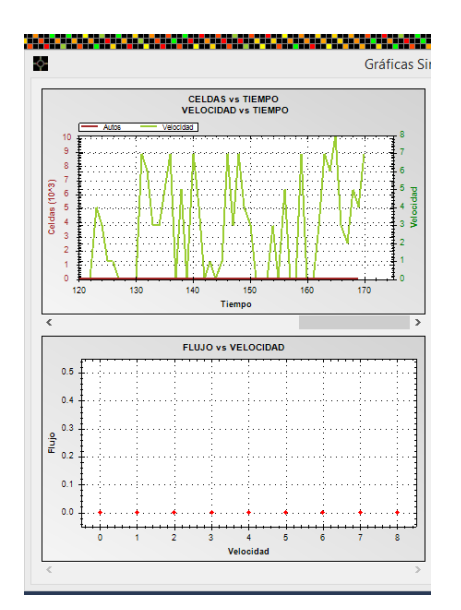

**Figura 5. Empezar la simulación**.